# **ALPHAGEO (INDIA) LIMITED**

CIN: L74210TG1987PLC007580 Regd Office: 802, Babukhan Estate, Basheerbagh, Hyderabad – 500001, India Corp Office: 6-3-250/2, Road No.1, Banjara Hills, Hyderabad – 500034 Tel: 040-23320502/503 Fax: -040-23302238 Email: info@alphageoindia.com ; **Website: www.alphageoindia.com**

## **NOTICE OF EXTRAORDINARY GENERAL MEETING INSTRUCTIONS FOR REMOTE E-VOTING FORMING PART OF NOTICE CONVENING EXTRAORDINARY GENERAL MEETING (EGM)**:

### **E-voting**

Pursuant to Section 108 of Companies Act, 2013 read with Rule 20 of Companies (Management and Administration) Rules, 2014 and Clause 35B of the Listing Agreement, **ALPHAGEO (INDIA) LIMITED** (the Company) is pleased to provide its shareholders remote e voting facility to cast their votes electronically on Resolution set forth in the Notice convening Extraordinary General Meeting scheduled to be held on  $11<sup>th</sup>$  November, 2015 at 11:00 A.M. The remote e-voting facility is being provided by Karvy Computershare Private Limited (KCPL).

### **E-voting Event Number and Timelines for voting:**

The E-voting Event Number and the timelines of E-voting are detailed below:

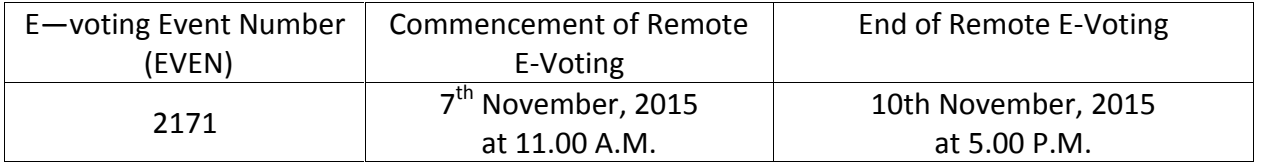

### **General Information:**

- 1. Shareholders of the Company holding shares either in physical form or in dematerialised form, as on the cutoff date, may cast their vote electronically. The voting rights of the shareholders shall be ONE VOTE PER EQUITY SHARE registered in the name of the shareholder / beneficial owner **as on the cut-off date i.e, 4 th November, 2015.**
- 2. Every shareholder requires User ID and Password for casting their votes electronically. In case of physical folio, User ID will be EVEN number followed by folio number. In case of Demat account, User ID will be your DP ID and Client ID.
- 3. For Shareholders receiving Notice of EGM in physical form, the initial password will be intimated along with the Notice of EGM and for Shareholders receiving Notice of EGM electronically, password will be provided in the email forwarding the electronic notice.
- 4. Any person who becomes a member of the Company after the dispatch of the Notice of the EGM and holds shares as on the cutoff date may obtain User ID and Password by contacting Karvy Computershare Private Ltd.
- 5. During Remote E-voting period, Shareholder of the Company holding their shares either in physical form or in dematerialised form, as on the cutoff date, may cast their votes electronically. The E-voting module shall be disabled by Karvy for voting thereafter. Once the vote on a resolution is casted by the shareholders, the shareholders shall not be allowed to change it subsequently.

# **ALPHAGEO (INDIA) LIMITED**

CIN: L74210TG1987PLC007580 Regd Office: 802, Babukhan Estate, Basheerbagh, Hyderabad – 500001, India Corp Office: 6-3-250/2, Road No.1, Banjara Hills, Hyderabad – 500034 Tel: 040-23320502/503 Fax: -040-23302238 Email: info@alphageoindia.com ; **Website: www.alphageoindia.com**

- 6. Shareholders who have not casted their votes electronically, may only cast their vote at the Extraordinary General Meeting.
- 7. M/s. D. Hanumanta Raju & Co., Practising Company Secretaries, Hyderabad will act as Scrutinizer for scrutinizing the E-voting process in a fair manner.
- 8. The scrutinizer shall, immediately after the conclusion of voting at the EGM, first counts the votes cast at the meeting, thereafter unlock the votes cast through remote e-voting in the presence of at least two witnesses, not in employment of the company and make a Consolidated Scrutinizer's Report of the votes cast in favour or against, if any of each of the resolutions set forth in the Notice of the Extraordinary General Meeting, not later than 48 hours of conclusion of the meeting, to the Chairman of the Meeting or a person authorised by him in writing who shall countersign the same.
- 9. Resolution shall be deemed to the passed on the date of EGM subject to receipt of requisite number of votes in favour of Resolution.
- 10. The results of voting along with the scrutinizers' report shall be placed on the website of the Company www.alphageoindia.com and on Karvy's website https://evoting.karvy.com and shall be intimated to the stock exchanges immediately after declaration of results by the Chairman or by a person authorised by him.

### **Instructions and Steps for E-Voting:**

Shareholders are requested to read the instructions/steps detailed below before exercising/casting their vote:

- i. Launch internet browser by typing the URL: https://evoting.karvy.com.
- ii. Enter the login credentials (i.e. User ID and password). However, if you are already registered with Karvy for e-voting, you can use your existing User ID and password for casting your vote.
- iii. After entering these details appropriately, click on "LOGIN".
- iv. You will now reach password change Menu wherein you are required to mandatorily change your password. The new password shall comprise of minimum 8 characters with at least one upper case (A- Z), one lower case (a-z), one numeric value (0-9) and a special character (@,#,\$, etc.,). The system will prompt you to change your password and update your contact details like mobile number, email ID etc. on first login. You may also enter a secret question and answer of your choice to retrieve your password in case you forget it. It is strongly recommended that you do not share your password with any other person and that you take utmost care to keep your password confidential.
- v. You need to login again with the new credentials.
- vi. On successful login, the system will prompt you to select the E- Voting "EVEN" i.e., Alphageo (India) Limited.

# **ALPHAGEO (INDIA) LIMITED**

CIN: L74210TG1987PLC007580 Regd Office: 802, Babukhan Estate, Basheerbagh, Hyderabad – 500001, India Corp Office: 6-3-250/2, Road No.1, Banjara Hills, Hyderabad – 500034 Tel: 040-23320502/503 Fax: -040-23302238 Email: info@alphageoindia.com ; **Website: www.alphageoindia.com**

- vii. On the voting page, enter the number of shares (which represents the number of votes) as on the Cut-off Date under "FOR / AGAINST" or alternatively, you may partially enter any number in "FOR" and partially "AGAINST" but the total number in "FOR / AGAINST" taken together not exceeding your total shareholding as mentioned herein above. You may also choose the option ABSTAIN. If the shareholder does not indicate either "FOR" or "AGAINST" it will be treated as "ABSTAIN" and the shares held will not be counted under either head.
- viii. Shareholders holding multiple folios / Demat accounts shall choose the voting process separately for each folio / Demat accounts.
- ix. Voting has to be done for each item of the notice separately. In case you do not desire to cast your vote on any specific item it will be treated as abstained.
- x. You may then cast your vote by selecting an appropriate option and click on "Submit". A confirmation box will be displayed. Click "OK" to confirm else "CANCEL" to modify. Once you have voted on the resolution, you will not be allowed to modify your vote. During the voting period, Members can login any number of times till they have voted on all the Resolution(s).
- xi. Corporate / Institutional Members (i.e. other than Individuals, HUF, NRI etc.,) are also required to send scanned certified true copy (PDF Format) of the Board Resolution / Authority Letter etc., together with attested specimen signature(s) of the duly authorised representative(s), to the Scrutinizer at email ID: dhr300@gmail.com with a copy marked to evoting@karvy.com. The scanned image of the above mentioned documents should be in the naming format "Alphageo (India) Limited\_ Extraordinary General Meeting".
- xii. Once the vote on a resolution is cast by a Member, the Member shall not be allowed to change it subsequently. Further, the Members who have cast their vote electronically shall not be allowed to vote again at the Meeting.
- xiii. In case of any queries, you may refer Help & Frequently Asked Question (FAQs) section of https://evoting.karvy.com (Karvy Website) or call KCPL on 040-67161606 & Toll Free No.1800 3454 001.